# HOW TO CREATE A TERM PLAN IN R'WEB

## TABLE OF CONTENTS

| Revision History2         |  |
|---------------------------|--|
| Introduction and Purpose2 |  |
| Procedures3               |  |

## **REVISION HISTORY**

| Version | Date | Name | Description |
|---------|------|------|-------------|
|         |      |      |             |
|         |      |      |             |
|         |      |      |             |
|         |      |      |             |

### INTRODUCTION AND PURPOSE

Students can create or edit registration plans by selecting **Term Plan** in Self-Service. Term Plan allows a student to organize their proposed class schedule. Term planning will be available when the Schedule of Classes (SOC) is available. Students have the flexibility to create 3 educational plans for any given term. Advisors or Faculty Advisors may create 3 additional plans beyond the 3 student created plans. Once the student reaches the maximum number of student created plans no additional student created plans can be created; the same applies to an Advisor or Faculty Advisor. Existing plans can be deleted and/or edited by their author. Plans created by another user can be viewed but not modified; i.e. only a student can edit a student created plan.

Term Plan does not check for course restrictions when plans are being created. Course restrictions include but are not limited to meeting the prerequisite, corequisites, major restrictions, etc. Restrictions will be verified in the Register for Classes path when students attempt to enroll in the courses of their plan.

Notes can be applied to a plan, a course, or section level in the plan summary. Notes can only be edited by the plan creator but they can be seen by any user who can view the plans (i.e. only the student can edit a note he/she created.)

Students designate one plan as the preferred plan. When a student creates one plan for a term, that plan is automatically identified as the preferred plan by default. The preferred plan is displayed at the top of the list of Term plans. Students cannot make a plan preferred when that plan was created for them by an Advisor. Advisors cannot make a student created plan a preferred plan. A degree audit plan cannot be designated as preferred. When three plans exist, and the preferred plan is deleted the user receives a message that another plan should be selected to be the preferred plan. The Advisor or Faculty Advisor can approve student created plans and the student can view which Advisor/Faculty Advisor approved it.

When 3 plans exist, and the preferred plan is deleted the user receives a message that another plan should be selected to be the preferred plan. If the student creates 2 plans and deletes the preferred plan, the remaining plan automatically becomes the preferred plan.

In R'Web there are courses that require enrollment in multiple activities (i.e. lecture and discussion) which are called Linked Activities. Linked activities are sections that have the same subject and course number; an example, <u>HIST 010</u>-001 (lecture) and <u>HIST 010</u>-022 (discussion). During registration, all sections must be added or dropped simultaneously for successful changes. Therefore, in Term Plan we recommend students add sections to their plans instead of courses because the course may not be offered for that specific term. Students can, however, add courses if they don't want to decide on a day and time yet, but should be aware that if the course is linked to additional activities (i.e. discussion, lab, etc.) it will read 0 units until a section is selected.

In R'Web **Corequisites** are courses that have two different subjects and course numbers; for example, <u>CHEM 001A</u>-001 (lecture) and <u>CHEM 01LA</u>-002 (lab). During registration, both corequisite sections must be added or dropped simultaneously for successful changes.

Registration dates and times in R'Web are referred to as Time Tickets. At time of registration, students can conveniently reference and add sections to their enrollment from their plans when their time ticket arrives.

This document will demonstrate how to create a plan in R'Web.

## PROCEDURES

- 1. Go to Rweb.ucr.edu.
- 2. Enter your UCR NetID and password.
- 3. Select **Registration** in the Applications window.

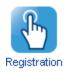

4. Select Term Plan.

| UCRIVERSIDE                                                                                                    |                                                                                                    |
|----------------------------------------------------------------------------------------------------|----------------------------------------------------------------------------------------------------|
| Banner Self-Service - Student - Registration<br>Registration                                                                     |                                                                                                    |
| What would you like to do?                                                                                                    |                                                                                                    |
| Prepare for Registration<br>View your registration status, registration time, and if you have any holds preventing registration. | Register for Classes<br>Search and register for your classes. You can also view your schedule and adjust variable unit<br>classes.                                                              |
| Term Plan<br>Give yourself a head start by building plans. When you're ready to register, you'll be able to load<br>these plans. | Browse Schedule of Classes<br>View sections that are being offered in a term.                                                                                                    |
| View Your Class Schedule<br>View your past schedules and your ungraded classes.                                                  | Browse Course Catalog<br>Look up basic course information like subject, course description, and prerequisites. Actual sections<br>offered in a term are issed under Browse Schedule of Classes. |

5. Select the **Term** and press **Continue**.

| Banner Self-Service • Student •<br>Select a Term   | Registration Select a Term |
|----------------------------------------------------|----------------------------|
| Terms Open for Planning 1<br>Fall 2015<br>Continue | ×                          |

- 6. You will arrive to the **Plans you have created for this term** page.
  - a. Students will be able to create 3 plans.
  - b. A message will appear if a Degree Audit Plan is available.

| Banner Self-Service       Student       Registration       Select a Term       Select A Plan         Select A Plan         Plans you have created for this term: 0         Term: Fail 2015         You are allowed a maximum of 100 plans for this term. This number does not include the Degree Audit plan.         Create a New Plan or View the Degree Audit Plan         Number of Degree Audit Plans: 1 | <b>JCRIVERSIDE</b> |                  |                     |      |                      |       |                   |
|----------------------------------------------------------------------------------------------------|--------------------|------------------|---------------------|------|----------------------|-------|-------------------|
| Term: Fall 2015<br>You are allowed a maximum of 100 plans for this term. This number does not include the Degree Audit plan.<br>Create a New Plan or View the Degree Audit Plan                                                                                                    |                    | <u>Student</u> • | <u>Registration</u> | •    | <u>Select a Term</u> | •     | Select A Plan     |
|                                                                                                    | Plans you have or  | reated for the   |                     |      |                      |       |                   |
|                                                                                                    | Term: Fall 2015    |                  |                     | umbe | r does not include t | the D | egree Audit plan. |

7. Select Create a New Plan or View the Degree Audit Plan.

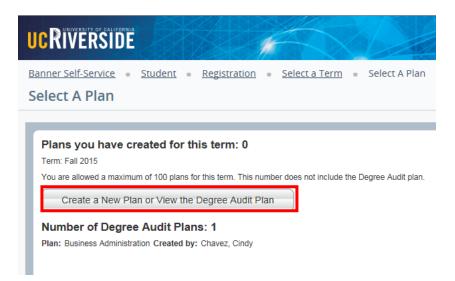

8. Term Plan opens up where he/she can either Find Classes to create a plan or view their Degree Audit Plan.

| Banner Self-Service • Student • Registration • Select a Term • Select A Plan • Term Plan |
|------------------------------------------------------------------------------------------|
| Term Plan                                                                                |
|                                                                                          |
| Find Classes Degree Audit Plans                                                          |
| Enter Your Search Criteria<br>Term: Fall 2015                                            |
| Subject and Course Number                                                                |
| Subject                                                                                  |
| Course Number                                                                            |
| Keyword (With Any Words)                                                                 |
| Level                                                                                    |
| Title                                                                                    |
| General Education<br>Requirements and Fees                                               |
| Departments                                                                              |
| Search Clear + Advanced Search                                                           |

- a. To Find Classes to create a plan please move forward to Step 9.
- b. To view the Degree Audit Plan select the **Degree Audit Plans** tab.

| Term Plan    |                    |  |
|--------------|--------------------|--|
|              |                    |  |
| Find Classes | Degree Audit Plans |  |
| Enter Your S | earch Criteria     |  |

**Note:** The Degree Audit Plan will display courses that have been planned for the term and specify the Advisor who assigned it. Degree Audit plans cannot be edited here but classes may be added to create a Term Plan from it. <u>Please continue to step #12.</u>

| * 🗂 ikal                      | ness Administration                  |                              |      |                |                       |        | Created by: Chavez, C    |
|-------------------------------|--------------------------------------|------------------------------|------|----------------|-----------------------|--------|--------------------------|
| Critical Inco                 | Details                              | 74                           | Urbs | Oneice Droug   | Onaice Description    | Note   |                          |
|                               | ENGL 001A                            | BEGINNING COMPOSITION        | 4    |                |                       |        | View Sections Add Course |
|                               | MATH 004                             | INTRO COLL MATH BUS & SOC SC | 5    |                |                       |        | View Sections Add Course |
|                               | BUS 010                              | INTRODUCTION TO BUSINESS     | 4    |                |                       |        | View Sections Add Course |
|                               |                                      |                              |      |                |                       |        | Recon                    |
|                               |                                      |                              |      |                |                       |        |                          |
| M Schulub                     | EE Rotantia Datain                   |                              |      |                |                       |        |                          |
| 11 Schedule<br>Iss Schedule 1 | EE Schedule Details<br>for Fall 2015 |                              |      |                | □ Pall 2015Untitled P | Plan 📢 |                          |
| uss Schedule 1                |                                      | Tuesday Wednesday The        | niay | Friday Saturda | C Fall 2015Untitled P |        |                          |

#### 9. To Find Classes to Create a Plan

- a. You will arrive to **Enter Your Search Criteria** to search for sections to add to your plan. This page allows you to search for sections by subject and course number, subject, course number, keyword, level, title, General Education Requirements, and by department.
- b. The **Advanced Search** selection allows students to search for classes with additional information such as course number range, college, schedule type, unit range, and additional keywords.

| Banner Self-Service + Student + Registration + Select a Term + Select A Plan + Term Plan |
|------------------------------------------------------------------------------------------|
| Term Plan                                                                                |
|                                                                                          |
|                                                                                          |
| Find Classes Degree Audit Plans                                                          |
| Enter Your Search Criteria                                                               |
| Term: Fall 2015                                                                          |
| Subject and Course Number                                                                |
|                                                                                          |
| Bubject                                                                                  |
|                                                                                          |
| Course Number                                                                            |
| Keyword (With Any Words)                                                                 |
| Lovel                                                                                    |
| Title                                                                                    |
| General Education                                                                        |
| Requirements and Fees                                                                    |
| Departments                                                                              |
|                                                                                          |
| Bearch Clear + Advanced Bearch                                                           |
|                                                                                          |
|                                                                                          |
|                                                                                          |
|                                                                                          |
|                                                                                          |
|                                                                                          |
|                                                                                          |
|                                                                                          |
|                                                                                          |
| Open and close bottom panels to display extra registration information.                  |
| Panels Sove Plan                                                                         |
| Sove Pall                                                                                |

10. As you begin your search, possible matches will list as the information is entered in the fields.

| Find Classes Degree Auc                    | It Plans                           |   |
|--------------------------------------------|------------------------------------|---|
| Enter Your Search Crit<br>Term: Fall 2015  | eria                               |   |
| Subject and Course Number                  | BUS                                | × |
| Subject                                    | BUS020 Business<br>BUS010 Business |   |
| Course Number                              | BUS021 Business                    |   |
| Keyword (With Any Words)                   |                                    |   |
| Level                                      |                                    |   |
| Title                                      |                                    |   |
| General Education<br>Requirements and Fees |                                    |   |
| Departments                                |                                    |   |
|                                            | Search Clear + Advanced Search     |   |

- 11. More than one entry can be entered in each field.
  - a. Enter your search criteria in any of the fields and press **Search**.

| Find Classes         | Degree Audit Plans                               |
|----------------------|--------------------------------------------------|
| Enter Your Sea       | rch Criteria                                     |
| Term: Fall 2015      |                                                  |
| Subject and Course   | e Number 🛛 😠 BUS010 Business 🗍 🛪 BUS020 Business |
|                      | Subject                                          |
| Course               | e Number                                         |
| Keyword (With Ar     | ny Words)                                        |
|                      | Level                                            |
|                      | Title                                            |
| General Requirements | Education<br>and Fees                            |
| Dep                  | partments                                        |
|                      | Search Clear + Advanced Search                   |

- 12. The **Search Results** page has three panels. The panels can be minimized or maximized by selecting the toggle arrows or reset back to default by selecting the reset button (the dot).
  - a. Search Results: Top panel allows you to view search results in a list format.
  - b. Schedule (Calendar): Provides a visual of how planned sections apply to a student's hourly, daily, and weekly schedule. Sections will be differentiated with color blocks allowing the student to view the number of times the section meets throughout the week and it allows the student to easily identify if a section conflicts with another planned course. Please note: if a course is selected instead of a section this feature will not be available since the course will not have the meeting times listed.
  - c. **Term Plan panel:** Will list planned sections; this is very similar to a shopping cart meaning they are not yet part of the plan until the Status changes to Planned. Notes can be added near the plan title and also to sections in the plan. The user will add a title when **Save Plan** is selected.

|        | Subject Descrip    | Course f                     | Section(                             | Title                                                               | Units                                                                                                    | Meeting Times                                                                                                    | а                                                                                                    | Instructor                                                                                                    |                                                                                                    | Status                                                                                                    |                                                                                                    |                                                                                                    |                                                                                                    | 贷. 。                                                                                                    |
|--------|--------------------|------------------------------|--------------------------------------|---------------------------------------------------------------------|----------------------------------------------------------------------------------------------------|----------------------------------------------------------------------------------------------------|----------------------------------------------------------------------------------------------------|----------------------------------------------------------------------------------------------------|----------------------------------------------------------------------------------------------------|----------------------------------------------------------------------------------------------------|----------------------------------------------------------------------------------------------------|----------------------------------------------------------------------------------------------------|----------------------------------------------------------------------------------------------------|----------------------------------------------------------------------------------------------------|
|        |                    |                              |                                      |                                                                     |                                                                                                    | -                                                                                                    |                                                                                                    |                                                                                                    |                                                                                                    | 2 -1 2 40 4                                                                                                    |                                                                                                    |                                                                                                    |                                                                                                    | 4.                                                                                                    |
| BUS    | Business           | 010                          | 001                                  | INTRODUCTION TO<br>Lecture                                          | 4                                                                                                    | SMTWTFS 09                                                                                                    | :10 AM - 10:30 AM E                                                                                                    | <u>Singh, Raj</u> (P                                                                                                    | rimary                                                                                                    | 14 of 14 v                                                                                                    | attist                                                                                                    | View Linked                                                                                                    | Add                                                                                                    |                                                                                                    |
| BUS    | Business           | 010                          | 002                                  | INTRODUCTION TO                                                     | 4                                                                                                    |                                                                                                    |                                                                                                    |                                                                                                    |                                                                                                    | 14 of 14 v                                                                                                    | vaitlist                                                                                                    | View Linked                                                                                                    | Add                                                                                                    |                                                                                                    |
| BUS    | Business           | 010                          | 021                                  | INTRODUCTION TO<br>Discussion                                       | 0                                                                                                    | SMTW <b>T</b> FS 02                                                                                                    | :10 PM - 03:00 PM E                                                                                                    | Kondabolu, T                                                                                                    | arun                                                                                                    | 2 of 2 wa                                                                                                    | tlist sea                                                                                                    | View Linked                                                                                                    | Add                                                                                                    |                                                                                                    |
|        |                    | etails                       |                                      |                                                                     |                                                                                                    |                                                                                                    | My First Plan                                                                                                    | +                                                                                                    | _                                                                                                    |                                                                                                    | _                                                                                                    |                                                                                                    | _                                                                                                    | Prefe                                                                                                    |
| Sunday | all 2015<br>Monday | Tues                         | day W                                | Vednesday Thursday                                                  | Frida                                                                                                    | w Saturday                                                                                                    | Title                                                                                                    | Details                                                                                                    | Units                                                                                                    | CRN So                                                                                                    | edule Note                                                                                                    | Status                                                                                                    | Action                                                                                                    |                                                                                                    |
|        | monody             | Duson                        | D I                                  | Plusoio<br>(Fierred)                                                |                                                                                                    | .,                                                                                                    | INTRODUCTIO                                                                                                    | BUS 010                                                                                                    | 4                                                                                                    | 11519 Lec                                                                                                    | ture 🔸                                                                                                    | Planned                                                                                                    | None +                                                                                                    |                                                                                                    |
|        |                    |                              |                                      |                                                                     |                                                                                                    |                                                                                                    | NTROPUSTIO                                                                                                    | BUS 010                                                                                                    | 0                                                                                                    | 11521 Dia                                                                                                    |                                                                                                    | Channel of                                                                                                    |                                                                                                    |                                                                                                    |
|        |                    |                              |                                      |                                                                     |                                                                                                    |                                                                                                    | INTRODUCTIO                                                                                                    | 003010                                                                                                    |                                                                                                    | 11521 UIS                                                                                                    | •••                                                                                                    | Planned                                                                                                    | None -                                                                                                    |                                                                                                    |
|        |                    |                              |                                      |                                                                     |                                                                                                    | _                                                                                                    | INTRODUCTIO                                                                                                    | 803 010                                                                                                    | U                                                                                                    | 11521 019                                                                                                    | ••••                                                                                                    | Manned                                                                                                    | None                                                                                                    |                                                                                                    |
|        | BUS<br>BUS         | BUS Business<br>BUS Business | BUS Business 010<br>BUS Business 010 | BUS Business 010 002 BUS Business 010 021 elle III Schedule Details | BUS     Business     010     001     Lecture       BUS     Business     010     002     INTRODUCTION TO       BUS     Business     010     021     INTRODUCTION TO       BUS     Business     010     021     INTRODUCTION TO | BUS     Business     010     001     Lecture     4       BUS     Business     010     002     INTRODUCTION TO     4       BUS     Business     010     021     INTRODUCTION TO     0       BUS     Business     010     021     INTRODUCTION TO     0 | BUS     Business     010     001     Lecture     4       BUS     Business     010     002     INTRODUCTION TO     4       BUS     Business     010     021     INTRODUCTION TO     0     Set TWEFFS 02 | BUS       BUSNESS       010       001       Lecture       4       Image: Comparison of the state of the state of th | BUS       BUSINESS       010       001       Lecture       4       Image: Asy of the second second | BUS       Business       010       001       Lecture       4       Image: Constraint of the constraint of the constraint of t | BUS       Business       010       001       INTRODUCTION TO       4       □ □ □ □ □ □ □ □ □ □ □ □ □ □ □ □ □ □ □ | BUS       BUS integers       Difference       Difference <thdifference< th="">       Difference       Difference       Difference       Difference       Difference       Difference       Difference       Difference       Difference       Difference       Difference       Difference       Difference       Difference       Difference       Difference       Difference       <thdifference< th="">       Difference</thdifference<></thdifference<> | BUS       Business       010       001       INTRODUCTION TO Lecture       4       Image: Pice of the warded of the warded of t | Business       010       001       INTRODUCTION TO       4       INTERCOLUCION AM - 10.30 AM E       Sinch. Rai (Primary)       14 of 14 waited<br>(Primary)       View Linked       Add         BUS       Business       010       002       INTRODUCTION TO       4       Interconcentration       3 of 341 se       14 of 14 waited       Add         BUS       Business       010       002       INTRODUCTION TO       4       Interconcentration       3 of 341 se       14 of 14 waited       Add         BUS       Business       010       021       INTRODUCTION TO       4       Interconcentration       3 of 341 se       14 of 14 waited       Add         BUS       Business       010       021       INTRODUCTION TO       4       Interconcentration       1 of 50 seat       2 of 2 waited edited       Add         BUS       Business       010       021       INTRODUCTION TO       0       Interconcentration to 2 of 2 waited edited       1 of 50 seat       Add         Interconcentration       021       Interconcentration       0       Interconcentration       Interconcentration       Interconcentration         Business       010       021       Interconcentration       0       Interconcentration       Interconcentratino |

- 13. The Search Results will show courses that match the search criteria and will organize them by **Subject**, **Subject**,
  - a. The user can drag and drop the columns.

| Fiel Casses Dept                           | ee Audit Plans                                |                 |                          |        |                                       |                          |              |
|--------------------------------------------|-----------------------------------------------|-----------------|--------------------------|--------|---------------------------------------|--------------------------|--------------|
| Search Results —<br>Texts Fal 2015 Subject | Courses<br>and Course Number: BUS010 Business |                 |                          |        |                                       |                          | icarch Again |
| Suljari (                                  | Bulgard Description                           | Course Number ( | Tite                     | ( into | Description                           |                          | <b>\$</b> .  |
| 505                                        | Dusmess                                       | 010             | INTRODUCTION TO BUSINESS | 0 OR 4 | 4 Units, Lasture 3, Discussion 1, Pre | View Sections Add Dourse |              |
| H - Page tof t                             | H H TEW Per Page                              |                 |                          |        |                                       |                          | Records: 1   |

b. Or select the carrot at the top of any column which can sort the search results by each column.

| CPIN 🖞 Subject Description 🖞 Causes Num Section 🖞 Tife 🕴 thits Illeeing Times instructor Status |    |
|-------------------------------------------------------------------------------------------------|----|
|                                                                                                 | ₽. |

c. The **gear** icon gives the option to remove columns.

|       | Catalog S | earch Results      |          |           | sults — — 16 Classes<br>015 Subject and Course N | umber: D | US010 Business                           |                         |                                                      | _           |                                            |
|-------|-----------|--------------------|----------|-----------|--------------------------------------------------|----------|------------------------------------------|-------------------------|------------------------------------------------------|-------------|--------------------------------------------|
| IRN ( | Subject ( | Subject Descriptio | Course N | Section ( | Title (                                          | Units    | Meeting Times                            | Instructor              | Status                                               |             | *                                          |
| 1519  | BUS       | Business           | 010      | 001       | INTRODUCTION TO B<br>Lecture                     | 4        | S W T W T F S 09-10 AM - 10:30 AM Builde | Singh, Raj (Primary)    | 3 of 348 seats<br>PLINKED                            | View Linke  | ⊠ CRN<br>⊠ Subject                         |
| 15:20 | BUS       | Business           | 010      | 002       | INTRODUCTION TO B<br>Lecture                     | 4        | s M T W T K s 08:40 AM - 09:30 AM Buildi | Jasso, Sean (Primary)   | 3 of 341 seats<br>2 LINKED                           | View Linker | Course Number                              |
| 1521  | BUS       | Business           | 010      | 021       | INTRODUCTION TO B<br>Discussion                  | D        | 5 M T W T P S 02:10 PM - 03:00 PM Builds | Kondabolu, Tarun (P     | 1 of 50 seats r<br>2 of 2 weitist seats<br>2 LINKED  | View Linke  | Section<br>Title                           |
| 1522  | BUS       | Business           | 010      | 022       | INTRODUCTION TO B<br>Discussion                  | 0        | S M T W T F S 03:10 PM - 04:00 PM Buildi | Kaur, Talinder (Prim    | <b>PULL:</b> 0 of<br>▼ 2 of 2 welt<br>Ø LINKED       | View Linke  | ☑ Units<br>☑ Meeting Times<br>☑ Instructor |
| 1523  | BUS       | Business           | 010      | 023       | INTRODUCTION TO B<br>Discussion                  | D        | S M T W T F S 11:10 AM - 12:00 PM Buildi | Lee. Jennifer (Primary) | 1 of 50 seats r<br>2 of 2 waitist seats<br>2 LINKED  | View Linker | RI Status                                  |
| 1524  | BUS       | Business           | 010      | 024       | INTRODUCTION TO B<br>Discussion                  | D        | SWTWTFS 02:10 PM - 03:00 PM Buildi       | Haish, Pai-Ju (Primary) | 1 of 50 seats r<br>2 of 2 waitlist seats<br>2 LINKED | View Linked | Add                                        |
| 1525  | BUS       | Business           | 010      | 025       | INTRODUCTION TO B<br>Discussion                  | 0        | s и т и т в s 12:10 PM - 01:00 PM Buildk | Li. Jingvi (Primary)    | 1 of 50 seats r<br>2 of 2 waitist seats              | View Linked | Add                                        |

d. To expand or shrink a column the user can hover over the column until the double arrow is visible and drag the column to change its width.

| ORN | Subject | Subject Description | Course Number | Section | Instructor | $\leftrightarrow$ | tie . | UHB | Meeting Times | Status |
|-----|---------|---------------------|---------------|---------|------------|-------------------|-------|-----|---------------|--------|
|     |         |                     |               |         |            | _                 |       |     |               |        |

14. When the schedule of classes is available for the upcoming quarter the user will be see both **View Sections** and **Add Courses**. Please visit our Academic Calendar online to view the date the schedule of classes is published at <u>registrar.ucr.edu</u>.

| Search Results — —2 Courses Term: Fall 2015 Subject and Course Number: BUS010 Business, BUS020 Business Search Again |                     |                 |                                  |         |                        |                          |  |  |  |  |  |
|----------------------------------------------------------------------------------------------------|---------------------|-----------------|----------------------------------|---------|------------------------|--------------------------|--|--|--|--|--|
| Subject (                                                                                                    | Subject Description | Course Number ( | Title                            | ( Units | Description            |                          |  |  |  |  |  |
| aus                                                                                                    | Business            | 010             | INTRODUCTION TO BUSINESS         | 0 OR 4  | 4 Units, Lecture 3, Di | View Sections Add Course |  |  |  |  |  |
| JUS                                                                                                    | Business            | 020             | FINANCIAL ACCOUNTING AND REPORTI | 0 OR 4  | 4 Units, Lecture 3, Di | View Sections Add Course |  |  |  |  |  |

- a. We recommend users select **View Sections** to view sections being offered for the upcoming quarter as not all courses are offered every quarter.
- b. An advantage of adding specific sections to a plan is students can conveniently reference their plan when their registration period arrives and enroll into their sections (if space is available and no enrollment errors are encountered.)
- c. If **Add Course** is selected the user will have to select a section that may have a linked activity at the time of registration or the user may discover the course is not being offered for the term at the time of registration. In

addition, added courses that require enrollment in linked activities will list "0" units but when a section is selected the actual number of units will be added.

#### 15. Select View Sections.

| earch Resu<br>arm: Fall 2015 | Its — — 2 Courses<br>5 Subject and Course M | lumber: BUS010 B | usiness, BUS020 Business         |         |                        | Search Again             |
|------------------------------|---------------------------------------------|------------------|----------------------------------|---------|------------------------|--------------------------|
| Subject                      | C Subject Description                       | Course Number (  | Tite                             | ( Units | Description            | 3                        |
| 9US                          | Business                                    | 010              | INTRODUCTION TO BUSINESS         | 0 OR 4  | 4 Units, Lecture 3, Di | View Sections Add Course |
| 9US                          | Business                                    | 020              | FINANCIAL ACCOUNTING AND REPORTI | 0 OR 4  | 4 Units, Lecture 3, Di | View Sections Add Course |

#### 16. The Search Results will list sections in sequential order.

- a. If sections require enrollment in secondary activities there will be a **CINKED** icon visible.
- b. When the section is full and no additional seats are available a **PULL: 0 of 50 seats remain.** will be visible.
- c. The example below lists lectures that can be paired with secondary activities. One of the discussions being offered is already full.

|       | Catalog           | Search Res      | ults   |         |                     | — — 16 Class<br>Subject and C |       | mber: BUS010 Bu                 | sinesi | E.                   |                        |                                               |                     |              |
|-------|-------------------|-----------------|--------|---------|---------------------|-------------------------------|-------|---------------------------------|--------|----------------------|------------------------|-----------------------------------------------|---------------------|--------------|
| CRN : | Subject)          | Bubject Descrip | Course | Section | Tite                |                               | Units | Weeting Times                   |        |                      | Instructor             | Status                                        |                     | <b>\$</b> ., |
| 11519 | BUS               | Business        | 010    | 001     | INTRODUC<br>Lecture | TION TO                       | 4     | 1. <b>1. 11</b> 1. <b>11</b> 1. | - 05   | 10 AM - 10:30 AM E   | Singh, Raj (Primary)   | 3 of 348 se<br>Postechnol                     | (View Linked ) (Add |              |
| 11520 | BUS               | Business        | 010    | 002     | INTRODUK<br>Lecture | TION TO                       | 4     | - M - M - M                     | 0.00   | 40 AM - D9:30 AM E   | Jasso, Sean (Pri       | 3 of 341 se                                   | Vew Linked Add      |              |
| 11521 | BUS               | Business        | 010    | 021     | Discussion          | TION TO                       | 0     |                                 | 02     | 10 PM - 03:00 PM E   | Kondabolu, Tarun       | 1 of 50 seat<br>2 of 2 wolfst co<br>2 LINIKED | View Linked Add     |              |
| 11522 | BUS               | Business        | 010    | 022     | Discussion          | TION TO                       | 0     | 1 <b>1</b> 1 1 1                | : 03   | 10 PM - 04 00 PM E   | Kaur, Talinder (Pr     | G FULL<br>2 of 2 w<br>Restriction             | ( Vew Linked Add    |              |
|       |                   |                 |        | _       |                     |                               |       | .E7.                            | atio   |                      |                        |                                               |                     |              |
| Sched | ule<br>tule for F | Ell Schedule D  | etaile |         |                     |                               |       |                                 |        | 🛱 Fall 2015Unti      | tled Plan +J           |                                               |                     |              |
|       | Sunday            | Monday          | Tues   | day     | Wednesday           | Thursday                      | Frida | y Saturday                      |        | No classes have be   | en added to this plan. |                                               |                     |              |
| 6am   |                   |                 |        |         |                     |                               |       |                                 | ~      | 1                    |                        |                                               |                     |              |
| 7am   |                   |                 |        |         |                     |                               |       |                                 |        | •                    |                        |                                               |                     |              |
| 8am   |                   |                 |        |         |                     |                               |       |                                 |        | 1                    |                        |                                               |                     |              |
| 9am   |                   |                 |        |         |                     |                               |       |                                 | v      | Total Planned Units: | 0                      |                                               |                     |              |

**Note:** When the scroll bar is active there are additional results that are not immediately visible. Scroll down to view additional results on additional pages or change the amount per page.

| Ċ    | Catalog | Search Res | ults |     | h Results — — 16 Classe<br>Fall 2015 Subject and C |   | umber: BUS010 Business              |                      |                                                |                 |
|------|---------|------------|------|-----|----------------------------------------------------|---|-------------------------------------|----------------------|------------------------------------------------|-----------------|
|      |         |            |      | ,   |                                                    |   |                                     |                      | C LINKED                                       |                 |
| 1523 | BUS     | Business   | 010  | 023 | INTRODUCTION TO<br>Discussion                      | 0 | S M T W T F S 11:10 AM - 12:00 PM E | Lee, Jennifer (Pri   | 1 of 50 seat<br>2 of 2 waitist sec<br>2 LINKED | View Linked Add |
| 1524 | BUS     | Business   | 010  | 024 | INTRODUCTION TO<br>Discussion                      | 0 | S M T W T P S 02:10 PM - 03:00 PM E | Haleh, Pelulu (Pri   | 1 of 50 seat<br>2 of 2 wattist sec<br>C LINKED | View Linked Add |
| 1525 | BUS     | Business   | 010  | 025 | INTRODUCTION TO<br>Discussion                      | 0 | S M T W T E S 12:10 PM - 01:00 PM E | Li, Jingvi (Primary) | 1 of 50 seat<br>2 of 2 waitist sec<br>2 LINKED | View Linked Add |
| 1526 | BUS     | Business   | 010  | 026 | INTRODUCTION TO<br>Discussion                      | 0 | S M T W T F S 04:10 PM - 05:00 PM E | Yin, Yiyang (Prim    | 1 of 50 seat<br>2 of 2 waitist sec<br>2 LINKED | View Linked Add |
| 1527 | BUS     | Business   | 010  | 027 | INTRODUCTION TO<br>Discussion                      | 0 | SMTWTFS 09:10 AM - 10:00 AM E       | Mou. Beixi (Primary) | 3 of 48 seat<br>2 of 2 waitist sea<br>2 LINKED | View Linked Add |
| 1528 | BUS     | Business   | 010  | 028 | INTRODUCTION TO<br>Discussion                      | 0 | S W T W T E S 10:10 AM - 11:00 AM E | Wang, Lutao (Pri     | FULL:     Z of 2 w Restriction!     Z LINKED   | View Linked Add |

17. To view linked sections for a particular section, select **View Linked**. It is recommended to choose **View Linked** next to a lecture because it presents all viable combinations for the section.

| CRN   | ( Bubject( | Subject Descript | Course ( | Section ( | Tide                       | Units | Meeting Times                       | Instructor                  | Status                      |                 | ₿. |
|-------|------------|------------------|----------|-----------|----------------------------|-------|-------------------------------------|-----------------------------|-----------------------------|-----------------|----|
| 11519 | BUS        | Business         | 010      | 001       | INTRODUCTION TO<br>Lecture | 4     | s w T w T F s 09:10 AM - 10:30 AM E | <u>Sinsh, Rai</u> (Primary) | 3 of 348 se<br>Restriction! | View Linked Add |    |

18. In the example below, all the activities linked to the lecture section selected appear in groups because View Linked was selected on the lecture.

| Title :     | INTROD       | UCTION TO I            | BUSINE     | SS      | Schedule Type : Lect | ture                     | CRN: 11519                              |                        | Add All                                                 |  |
|-------------|--------------|------------------------|------------|---------|----------------------|--------------------------|-----------------------------------------|------------------------|---------------------------------------------------------|--|
| CRN         | Subject      | Subject Description    | Course Nur | Section | Title                | Units                    | Meeting Times                           | Instructor             | Status                                                  |  |
| 1521        | BUS          | Business               | 010        | 021     | Discussion           | 0                        | SMTWMPS 02:10 PM - 03:00 PM Building: N | Kondabolu, Tarun (Prim | 1 of 50 seats re<br>2 of 2 waitlist seats n<br>2 LINKED |  |
| Total State | and a second |                        |            |         |                      |                          |                                         |                        |                                                         |  |
|             | nits : 0     |                        | DUCINE     | 66      | Sebedule Type ( ) or |                          | CDN: 44540                              |                        | Canta                                                   |  |
|             |              | UCTION TO I            | BUSINE     | ss      | Schedule Type : Lect | ture                     | <b>CRN:</b> 11519                       |                        | Add Al                                                  |  |
|             |              | OUCTION TO Description | BUSINE:    |         | Schedule Type : Lect | ture<br><sup>Units</sup> | CRN: 11519<br>Meeting Times             | Instructor             | Add Al                                                  |  |

a. If **View Linked** is selected on a discussion or lab, then the primary linked section will appear like the example below. This route only shows one schedule option.

| Find Class                                                                                                    | Find Classes Degree Audt Plans |                     |            |         |       |       |               |            |        |  |  |  |  |  |
|----------------------------------------------------------------------------------------------------|--------------------------------|---------------------|------------|---------|-------|-------|---------------|------------|--------|--|--|--|--|--|
| Back To Search Results Linked Sections — - 1 Optices<br>Term: Fall 2015 Subject and Course Number: BUS010 Business                                                                                                |                                |                     |            |         |       |       |               |            |        |  |  |  |  |  |
| Title : INTRODUCTION TO BUSINESS Schedule Type : Discussion CRN: 11521                                                                                                    |                                |                     |            |         |       |       |               |            |        |  |  |  |  |  |
| CRN                                                                                                    | Subject                        | Subject Description | Course Num | Section | Title | Units | Meeting Times | Instructor | Status |  |  |  |  |  |
| 11519         BUS         Business         010         001         Control BUSINESS         4         S M T M T F S 02.10 AM - 10.30 AM Building: None Ro         Singh. Raj (Primery)         3 of 348 seets rem |                                |                     |            |         |       |       |               |            |        |  |  |  |  |  |
| Total U                                                                                                    | Total Units I 0                |                     |            |         |       |       |               |            |        |  |  |  |  |  |

19. Navigate to the desired group of sections and select Add All. When Add All is selected it will automatically add all linked activities to the plan in the Summary panel.

| Title :  | INTROD  | UCTION TO I         | BUSINE     | SS      | Schedule Type : Lect               | ure   | CRN: 11519                              |                        | Add All                                                |
|----------|---------|---------------------|------------|---------|------------------------------------|-------|-----------------------------------------|------------------------|--------------------------------------------------------|
| CRN      | Subject | Subject Description | Course Nur | Section | Tite                               | Units | Meeting Times                           | Instructor             | Status                                                 |
| 11521    | BUS     | Business            | 010        | 021     | INTRODUCTION TO BUSI<br>Discussion | 0     | SWTWTES 02:10 PM - 03:00 PM Building: N | Kondabolu, Tarun (Prim | 1 of 50 seats re<br>2 of 2 waitist seats n<br>2 LINKED |
| Total Un | its : 0 |                     |            |         |                                    |       |                                         |                        |                                                        |

20. The sections will be added to the Term Plan panel with a *Pending* status. The example below is temporarily titled **Fall** 2015Untitled Plan.

|                        |                                       | RUSIN                                             | E88                                                      | Schedule Tvn                  | a : Locture                                                                                                    |                                                                                                    | CPN: 11510                                                                                                    |                                                                                                    |                                                                                                    |                                                                                                    |                                                                                                    |                                                                                                    |                                                                                                    |                                                                                                    | Add All                                                                                                    |
|------------------------|---------------------------------------|---------------------------------------------------|----------------------------------------------------------|-------------------------------|----------------------------------------------------------------------------------------------------|----------------------------------------------------------------------------------------------------|----------------------------------------------------------------------------------------------------|----------------------------------------------------------------------------------------------------|----------------------------------------------------------------------------------------------------|----------------------------------------------------------------------------------------------------|----------------------------------------------------------------------------------------------------|----------------------------------------------------------------------------------------------------|----------------------------------------------------------------------------------------------------|----------------------------------------------------------------------------------------------------|----------------------------------------------------------------------------------------------------|
|                        |                                       |                                                   |                                                          |                               |                                                                                                    |                                                                                                    |                                                                                                    |                                                                                                    |                                                                                                    |                                                                                                    |                                                                                                    |                                                                                                    |                                                                                                    |                                                                                                    |                                                                                                    |
| Subject                | Subject Description                   | Course No                                         | ur Section                                               | Title                         | Ur                                                                                                    | its                                                                                                    | Meeting Times                                                                                                    |                                                                                                    |                                                                                                    |                                                                                                    | Instructor                                                                                                    |                                                                                                    |                                                                                                    | Status                                                                                                    |                                                                                                    |
| BUS                    | Business                              | 010                                               | 021                                                      | INTRODUCTION TO<br>Discussion | BUSI 0                                                                                                    |                                                                                                    | SMTW <b>T</b> FS 02:                                                                                                    | 10 PM - 03:00                                                                                                    | ) PM Bi                                                                                                    | uilding: N                                                                                                    | Kondab                                                                                                    | olu, Tarun                                                                                                    | (Prim                                                                                                    |                                                                                                    |                                                                                                    |
| nits : O               |                                       |                                                   |                                                          |                               |                                                                                                    |                                                                                                    |                                                                                                    |                                                                                                    |                                                                                                    |                                                                                                    |                                                                                                    |                                                                                                    |                                                                                                    |                                                                                                    |                                                                                                    |
|                        |                                       | DUSING                                            | E85                                                      | Schedule Typ                  | be : Lecture                                                                                                    |                                                                                                    | CRN: 11519                                                                                                    |                                                                                                    |                                                                                                    |                                                                                                    |                                                                                                    |                                                                                                    |                                                                                                    | (                                                                                                    | Add All                                                                                                    |
| e III                  | Schedule Details                      | BUSIN                                             | E55                                                      | Schedule Typ                  | be : Lecture                                                                                                    | •                                                                                                    |                                                                                                    | tled Plan 🕇                                                                                                    |                                                                                                    |                                                                                                    |                                                                                                    |                                                                                                    |                                                                                                    |                                                                                                    | Add All                                                                                                    |
| e III<br>le for Fall 2 | Schedule Details<br>2015              |                                                   |                                                          |                               |                                                                                                    | •                                                                                                    |                                                                                                    | tled Plan                                                                                                    |                                                                                                    | CRN                                                                                                    | Schedule                                                                                                    | Note                                                                                                    | Status                                                                                                    | Action                                                                                                    |                                                                                                    |
| e III                  | Schedule Details<br>2015<br>Monday Ti |                                                   | Wednesday                                                | Thursday Frid                 |                                                                                                    | rday                                                                                                    | Tex INTRODUCTIO                                                                                                    | Details                                                                                                    |                                                                                                    |                                                                                                    | Schedule<br>Lecture                                                                                                    | Note                                                                                                    | Status<br>Pending                                                                                                    | _                                                                                                    |                                                                                                    |
| e III<br>le for Fall 2 | Schedule Details<br>2015<br>Monday Ti | uesday N                                          |                                                          |                               |                                                                                                    | rday                                                                                                    | Fall 2015Untit                                                                                                    | Details                                                                                                    | Unis<br>4                                                                                                    | 11519                                                                                                    |                                                                                                    |                                                                                                    |                                                                                                    | f. Add                                                                                                    | •                                                                                                    |
| e III<br>le for Fall 2 | Schedule Details<br>2015<br>Monday Ti | uesday N                                          |                                                          | Thursday Frid                 |                                                                                                    | rday                                                                                                    | Tek                                                                                                    | Detaits<br>BUS 010                                                                                                    | Unis<br>4                                                                                                    | 11519                                                                                                    | Lecture                                                                                                    | ٠                                                                                                    | Pending                                                                                                    | i Add                                                                                                    | •                                                                                                    |
| e III<br>le for Fall 2 | Schedule Details<br>2015<br>Monday Ti | uesday N                                          |                                                          | Thursday Frid                 |                                                                                                    | rday                                                                                                    | Tek                                                                                                    | Detaits<br>BUS 010                                                                                                    | Unis<br>4                                                                                                    | 11519                                                                                                    | Lecture                                                                                                    | ٠                                                                                                    | Pending                                                                                                    | f. Add                                                                                                    | •                                                                                                    |
| e III<br>le for Fall 2 | Schedule Details<br>2015<br>Monday Ti | uesday N                                          |                                                          | Thursday Frid                 |                                                                                                    | rday                                                                                                    | Tek                                                                                                    | Detaits<br>BUS 010                                                                                                    | Unis<br>4                                                                                                    | 11519                                                                                                    | Lecture                                                                                                    | ٠                                                                                                    | Pending                                                                                                    | f. Add                                                                                                    | •                                                                                                    |
|                        | Subject<br>BUS<br>hits:0              | Subject Subject Description BUS Business alts : 0 | Subject Subject Description Course N<br>BUS Business 010 | BUS Business 010 021          | Subject         Subject Description         Course Null         Section         Title           BUS         Business         010         021         INTRODUCTION TO<br>Discussion           Nits : 0         INTRODUCTION TO         INTRODUCTION TO         INTRODUCTION TO | Subject         Subject Description         Course Nar         Section         Title         Unit           BUS         Business         010         021         INTRODUCTION TO BUSI-<br>Discussion         0 | Subject         Subject Description         Course Nur         Section         Title         Units           BUS         Business         010         021         INTRODUCTION TO BUSI<br>Discussion         0 | Subject     Subject Description     Course Nar     Section     Title     Units     Meeting Times       BUS     Business     010     021     INTRODUCTION TO BUSI | Subject     Subject Description     Course Nar     Section     Title     Units     Meeting Times       BUS     Business     010     021     INTRODUCTION TO BUSI-<br>Discussion     0     S MIT WIT FIS 02:10 PM - 03:00 | Subject     Subject Description     Course Nar     Section     Title     Units     Meeting Times       BUS     Business     010     021     INTRODUCTION TO BUSI | Subject     Subject Description     Course No     Section     Title     Units     Meeting Times       BUS     Business     010     021     INTRODUCTION TO BUSI | Subject       Subject Description       Course Nur       Section       Title       Units       Meeting Times       Instruction         BUS       Business       010       021       INTRODUCTION TO BUSI-<br>Discussion       0       IS MIT WITFES 02:10 PM - 03:00 PM Building: N       Kondabuilding: N         Nits : 0       V       V       V       V       V       V       V | Subject       Subject Description       Course Nar       Section       Title       Units       Meeting Times       Instructor         BUS       Business       010       021       INTRODUCTION TO BUSI-<br>Descussion       0       INTRODUCTION TO BUSI-<br>Descussion       0       INTRODUCTION PM Building: N       Kondaboku, Tarun<br>Kondaboku, Tarun         Nits : 0 | Subject       Subject Description       Course Na       Section       Title       Units       Meeting Times       Instructor         BUS       Business       010       021       INTRODUCTION TO BUSI-<br>Discussion       0       Statistic Statistic Statis Statistic Statiste Statistic Statistic S | Subject       Subject Description       Course Nu       Section       Title       Units       Meeting Times       Instructor       Status         BUS       Business       010       021       INTRODUCTION TO BUSI-<br>Discussion       0       Status Times 02:10 PM - 03:00 PM Building: N       Kondabolu, Tarun (Prim       1 of 50 seats<br>2 of 2 watthet<br>C LINKED |

**Note:** The calendar is an extremely helpful tool in that it will demonstrate when a section creates a time conflict with another planned section. Sections that have time conflicts can be added to a plan. The time conflict, however, will have to be resolved at time of registration by adjusting the classes in the schedule.

|                      | Catalog S    | Search Result     |          |           | 2015 Subject and Cou         | rse Numb | er: ENGL001A | 4 Eng       | lish              |                   |           |                |                    |                          |                      |                |        |
|----------------------|--------------|-------------------|----------|-----------|------------------------------|----------|--------------|-------------|-------------------|-------------------|-----------|----------------|--------------------|--------------------------|----------------------|----------------|--------|
| CRN ;                | Subject (    | Subject Descripti | Course 5 | Section ( | Tide                         | < Units  | Meeting Time | 85          |                   |                   | instructs | pr.            |                    | Status                   |                      |                | 桒. ^   |
| 14044                | EN           | English           | 001A     | 001       | BEGINNING COMPO<br>Lecture   | 4        | • M • W      |             | 5 10:10 AM - 11:0 | 0 AM Bull         | Spaise    | Terry (P       |                    | 1 of 22 se<br>2 of 2 wai |                      | Add            |        |
| 14027                | EN           | English           | 001A     | 002       | BEGINNING COMPO<br>Lecture   | 4        |              |             | s 09:10 AM - 10:3 | 0 AM Bul          | Salla     | erenty (Pi     |                    | 3 of 22 se<br>2 of 2 wai |                      | Add            | ~      |
|                      |              |                   | -        |           |                              |          |              |             | •                 | _                 |           |                |                    | _                        |                      |                |        |
| Schedu               | tule for Fal | Schedule Deta     | 115      |           |                              |          |              |             | My Priority Pl    |                   | -         | -              | -                  | _                        | _                    | _              | Prefer |
|                      |              | 12012             | _        | _         |                              |          |              |             | Title             | Details           | Unit      | CRN CRN        | Scheduk            | Note                     | Status               | Action         |        |
|                      | Sunday       | Monday            | Tuesday  | v Wedn    | vesday Thursday F            | Friday   | Saturday     |             |                   |                   |           |                |                    |                          |                      |                |        |
|                      | Sunday       |                   | Tuesday  | 1411      | Hesday Thursday F            | Friday   |              | ^           | BEGINNING CO      | ENGL 0            | 4         | 14027          | Lecture            | +                        | Peridicia            | Add +          |        |
|                      | Sunday       |                   | and the  | 1411      | and the second second second | Friday   |              | ^           | BEGINNING CO      | ENGL 0<br>BUS 010 | 4         | 14027<br>11519 | Lecture<br>Lecture | •                        | Perintia<br>Perintia | Add +<br>Add + |        |
| am                   | Sunday       |                   | and the  | 1411      | and the second second second | Friday   |              | ^           |                   |                   |           |                |                    | _                        |                      |                |        |
| am<br>am             | Sunday       |                   | and the  | 1411      | and the second second second | Friday   |              | ^           | INTRODUCTIO       | BUS 010           |           | 11519          | Lecture            | •                        | Penality             | Add +          |        |
| am f                 | Sunday       |                   | and the  | 1411      | and the second second second | Friday   |              | · · · · · · | INTRODUCTIO       | BUS 010           |           | 11519          | Lecture            | •                        | Penality             | Add +          |        |
| am<br>am             | Sunday       |                   | and the  | 1411      | and the second second second | Friday   |              | · · · · · · | INTRODUCTIO       | BUS 010           |           | 11519          | Lecture            | •                        | Penality             | Add +          |        |
| am<br>am<br>pm<br>pm | Sunday       |                   | and the  | 1411      | and the second second second | Friday   |              | · · · · · · | INTRODUCTIO       | BUS 010           |           | 11519          | Lecture            | •                        | Penality             | Add +          |        |
| am<br>am<br>pm       | Sunday       |                   | 1000     | 1411      | and the second second second | Friday   |              | · · · · · · | INTRODUCTIO       | BUS 010           |           | 11519          | Lecture            | •                        | Penality             | Add +          |        |

21. As mentioned earlier, notes can be added to the plan title and to sections in the plan.

| VITRODUCTION         BUS 010         4         11519         Lecture         []]         Pendlog         Add +           ITRODUCTION         BUS 010         0         11521         Discu         +         Pendlog         Add + |                                                  | Title       | Details       | Unit | 6 CRN  | Schedule | Note | Status  | Action |    |
|----------------------------------------------------------------------------------------------------|--------------------------------------------------|-------------|---------------|------|--------|----------|------|---------|--------|----|
| TRODUCTION BUS 010 0 11521 Discu + Pending. Add x                                                                                                    | RODUCTION 8US 010 0 11521 Discu 🕣 Penalog. Add x | NTRODUCTION | BUS 010,      | 4    | 11519  | Lecture  |      | Pending | Add +  |    |
|                                                                                                    |                                                  |             | BUS 010       | 0    | 44524  | 0.000    | -    | 4000    |        |    |
|                                                                                                    |                                                  | TRODUCTION  | 5555610,      |      | 11041  | Discu    | •    | Pending | Add +  |    |
|                                                                                                    |                                                  | TRODUCTION  | 000010,       |      | 11021  | Discu    | Ð    | Pending | Add +  |    |
|                                                                                                    |                                                  | (TRODUCTION | 555510,       |      | 175021 | Libcy    | Ð    | Pending | Add +  |    |
|                                                                                                    |                                                  | TRODUCTION  | 500 9 Ng      |      | 73023  | Discu    | •    | Penang  | Add *  |    |
|                                                                                                    |                                                  | TRODUCTION  | 503 9 Ng      |      | 73023  | Discu    | •    | Pending | Add *  |    |
|                                                                                                    |                                                  | 17R0DUCTION | And a for the |      | 71021  | Diaca    | •    | Pending | Add *  |    |
| otal Planned Units: 0                                                                                                    | al Planned Units: 0                              |             |               |      | 71021  | LABCU    | •    | Pending | Add +  |    |
| otal Planned Units: 0                                                                                                    |                                                  |             |               |      | 71021  | LABCO    | •    | Pending |        |    |
| otal Planned Units: 0<br>Save Plan                                                                                                    |                                                  |             |               |      | 71061  | LABCU    | •    | Pending |        | an |

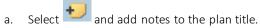

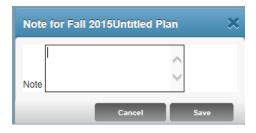

#### 22. Press Save Plan.

| 6e         | Details  | Unit | s CRN | Schedule | Note | Stetus  | Action | - |
|------------|----------|------|-------|----------|------|---------|--------|---|
| TRODUCTION | 8US 010, | 4    | 11519 | Lecture  |      | Pending | Add +  |   |
| TRODUCTION | BUS 010, | 0    | 11521 | Discu    | +    | Pending | Add +  |   |
|            |          |      |       |          |      | 1000    |        |   |
|            |          |      |       |          |      |         |        |   |
|            |          |      |       |          |      |         |        |   |
|            |          |      |       |          |      |         |        |   |
|            |          |      |       |          |      |         |        |   |

23. Name your plan and press **Save**.

| Name Your Plan | ×    |
|----------------|------|
| Plan Name      |      |
|                |      |
| Close          | Save |

- 24. Congratulations, you have successfully created a Term Plan if the status now says **Planned**.
  - a. If notes were added the note icons will change from  $\textcircled{\bullet}$  to  $\textcircled{\bullet}$ .

| und C             | lasses                                  | Degree Audit Plan                 | a              |                           |                                            |            |         |                    |            |                              |                 |                                                        |     |
|-------------------|-----------------------------------------|-----------------------------------|----------------|---------------------------|--------------------------------------------|------------|---------|--------------------|------------|------------------------------|-----------------|--------------------------------------------------------|-----|
|                   | Back To S                               | earch Results                     | Link           | ed Section<br>: Fall 2015 | 15 — — 7 Options<br>Subject and Course Num | nber: BUSD | 10 Busi | siness             |            |                              |                 |                                                        |     |
| Title             | e ; INTRO                               | DUCTION T                         | O BUSINE       | ESS                       | Schedule Type :                            | Lecture    | - 4     | CRN: 11519         |            |                              |                 | Adit All                                               | 1   |
| CRN               | Subject                                 | Surgert Deserve                   | on Course N    | w Sector                  | Tite                                       | UN         | tu      | Meeting Times      |            | mainution                    |                 | Tata                                                   |     |
| 11521             | BUB                                     | Business                          | 010            | 021                       | INTRODUCTION TO BUI<br>Discussion          | 0 - O      |         | [x]y] + [y]        | uliding: N | Kondabolu, Tan               | a (Prim         | 1 of 50 seals re<br>2 of 2 waitist seals n<br>@ LINKED |     |
| Tota              | Units : 0                               |                                   |                |                           |                                            |            |         |                    |            |                              |                 |                                                        |     |
|                   |                                         |                                   |                |                           |                                            |            |         |                    |            |                              |                 |                                                        |     |
| Title             |                                         | DUCTION T                         | D BUSINE       | ESS                       | Schedule Type :                            | Lecture    |         | <b>CRN:</b> 11519  |            |                              |                 | (Add Al                                                |     |
| Title             | e : INTRO                               | DUCTION T                         |                | ESS                       | Schedule Type :                            |            |         | CRN: 11519         |            |                              |                 |                                                        |     |
| Sche              | e : INTRO<br>dule III<br>edule for Fall | Schedule Delait<br>2015           | •              |                           |                                            | C          |         | City Printy Plan 🥑 | CRN        | Benedule Titule              | Seto            |                                                        | ) · |
| Sche<br>Sche      | e : INTRO<br>dule III                   | Schedule Delait<br>2015<br>Monday | i<br>Tuesday 1 | ESS<br>Wednesday          | Thursday Friday                            |            | day     | The Denis Unit     |            | Barneside Pinde<br>Lachare 🥑 | Sista<br>Panned | Action                                                 |     |
| Sche<br>Sche      | e : INTRO<br>dule III<br>edule for Fall | Schedule Delait<br>2015<br>Monday | •              |                           |                                            | C          | day     | The Deals Units    | 11519      | ALC: NOT                     |                 | Adam<br>None x                                         |     |
| iche<br>Schi<br>m | e : INTRO<br>dule III<br>edule for Fall | Schedule Delait<br>2015<br>Monday | i<br>Tuesday 1 |                           | Thursday Friday                            | C          | day     | The Deals Units    | 11519      | Lectize 🥩                    | Planed          | Adam<br>None x                                         |     |
| Sche              | e : INTRO<br>dule III<br>edule for Fall | Schedule Delait<br>2015<br>Monday | i<br>Tuesday 1 |                           | Thursday Friday                            | C          | day     | The Deals Units    | 11519      | Lectize 🥩                    | Planed          | Adam<br>None x                                         |     |

- 25. Repeat steps to add additional sections to the plan.
- 26. To remove a course from your plan select the drop down arrow and select **Delete** followed by **Save Plan**.

| 🗂 Sche    | dule II       | Schedule D | etails                         |                                |        |          |   | C My Priority Pl     | an 🕗    |      |       |          |      |         |                | Preferred |
|-----------|---------------|------------|--------------------------------|--------------------------------|--------|----------|---|----------------------|---------|------|-------|----------|------|---------|----------------|-----------|
| Class Sch | edule for Fal | 2015       |                                |                                |        |          |   | Title                | Details | Unit | CRN   | Schedule | Note | Status  | Action         | \$        |
| 9am       | Sunday        | Monday     | Tuesday<br>Seusono<br>Plannedu | Thursday<br>Buson<br>(Planned) | Friday | Saturday | ~ | INTRODUCTIO          | BUS 010 | 4    | 11519 | Lecture  | +    | Planned | None *         | 4.        |
| 10am      |               |            |                                |                                |        |          |   | INTRODUCTIO          | BUS 010 | 0    | 11521 | Disc     | +    | Planned | None<br>Delete |           |
| 11am      |               |            |                                |                                |        |          |   |                      |         |      |       |          |      |         |                |           |
| 12pm      |               |            |                                |                                |        |          |   |                      |         |      |       |          |      |         |                |           |
| 1pm       |               |            |                                |                                |        |          | ~ | Total Planned Units: | 4       |      |       |          |      |         |                |           |
| Panels    |               |            |                                |                                |        |          |   |                      |         |      |       |          |      |         | Save Pla       |           |

- 27. Return to Term Plan to view each plan you have created.
  - a. In the example below, there are a total of three plans.
    - i. Two plans created by the student. One is a student *Preferred* plan and another has been *Approved* by an Advisor.
    - ii. One Degree Audit plan.

| m: Fall 2015                            |                              |                  |                 |                    |                              |            |        |
|-----------------------------------------|------------------------------|------------------|-----------------|--------------------|------------------------------|------------|--------|
| are allowed a maximum of 3 plans for th | is term. This number does no | ot include the D | legree Audit pi | lan.               |                              |            |        |
| Create a New Plan or View the De        | gree Audit Plan              |                  |                 |                    |                              |            |        |
| Plan: My Priority Plan 🥙 🗌 Created t    | y: You Preferred             |                  |                 |                    |                              | Delete     | Edit   |
| Title                                   | Details                      | Units            | CRN             | Schedule Type      | Instructor                   | Grade Mode | Note 🔅 |
| BEGINNING COMPOSITION                   | ENGL 001A, 001               | 4                | 14044           | Lecture            | Spaise, Terry (Primary)      | Letter     | 2      |
| INTRODUCTION TO COLLEGE MATHEM          | MATH 004, 010                | 5                | 16140           | Lecture            | <u>Villa, Jose</u> (Primary) | Letter     | 2      |
| INTRODUCTION TO COLLEGE MATHEM          | MATH 004, 012                | 0                | 16142           | Additional Lecture | Britton, Jolene (Primary)    | Letter     |        |
| INTRODUCTION TO MACROECONOMICS          | ECON 002, 001                | 5                | 13270           | Lecture            | McLaren, Craig (Primary)     | Letter     | 2      |
| INTRODUCTION TO MACROECONOMICS          | ECON 002, 031                | 0                | 13281           | Discussion         | Ro, Yoon (Primary)           | Letter     |        |

#### How To Create a Term Plan in R'Web

| litie                         | Details       | Units | CRN   | Schedule Type      | Instructor                  | Grade Mode | Note 🔅     |
|-------------------------------|---------------|-------|-------|--------------------|-----------------------------|------------|------------|
| TRODUCTION TO BUSINESS        | BUS 010, 001  | 4     | 11519 | Lecture            | <u>Singh, Raj</u> (Primary) | Letter     | 2          |
| NTRODUCTION TO BUSINESS       | BUS 010, 021  | 0     | 11521 | Discussion         | Kondabolu, Tarun (Primary)  | Letter     |            |
| NTRODUCTION TO COLLEGE MATHEM | MATH 004, 001 | 5     | 16131 | Lecture            | Curtis, Michael (Primary)   | Letter     | <b>e</b>   |
| NTRODUCTION TO COLLEGE MATHEM | MATH 004, 004 | 0     | 16134 | Additional Lecture | Arauza, Andrea (Primary)    | Letter     |            |
| NTRODUCTION TO MACROECONOMICS | ECON 002, 001 | 5     | 13270 | Lecture            | McLaren, Craig (Primary)    | Letter     | <b>v</b>   |
| NTRODUCTION TO MACROECONOMICS | ECON 002, 031 | 0     | 13281 | Discussion         | Ro. Yoon (Primary)          | Letter     |            |
| Total Planned Units: 14       |               |       |       |                    |                             |            | Records: 6 |